## MIRROR command

1182 GstarCAD Malaysia June 30, 2021 [Editing tools](https://kb.gstarcad.com.my/category/editing-tools/117/) 0 4650

(Enhancement) In GstarCAD2017 we enhance the MIRROR command adding a new option. Besides picking start and end point to define mirror axis, you can also directly select objects as mirror axis like a line, polyline, a line of block, or an external reference drawing.

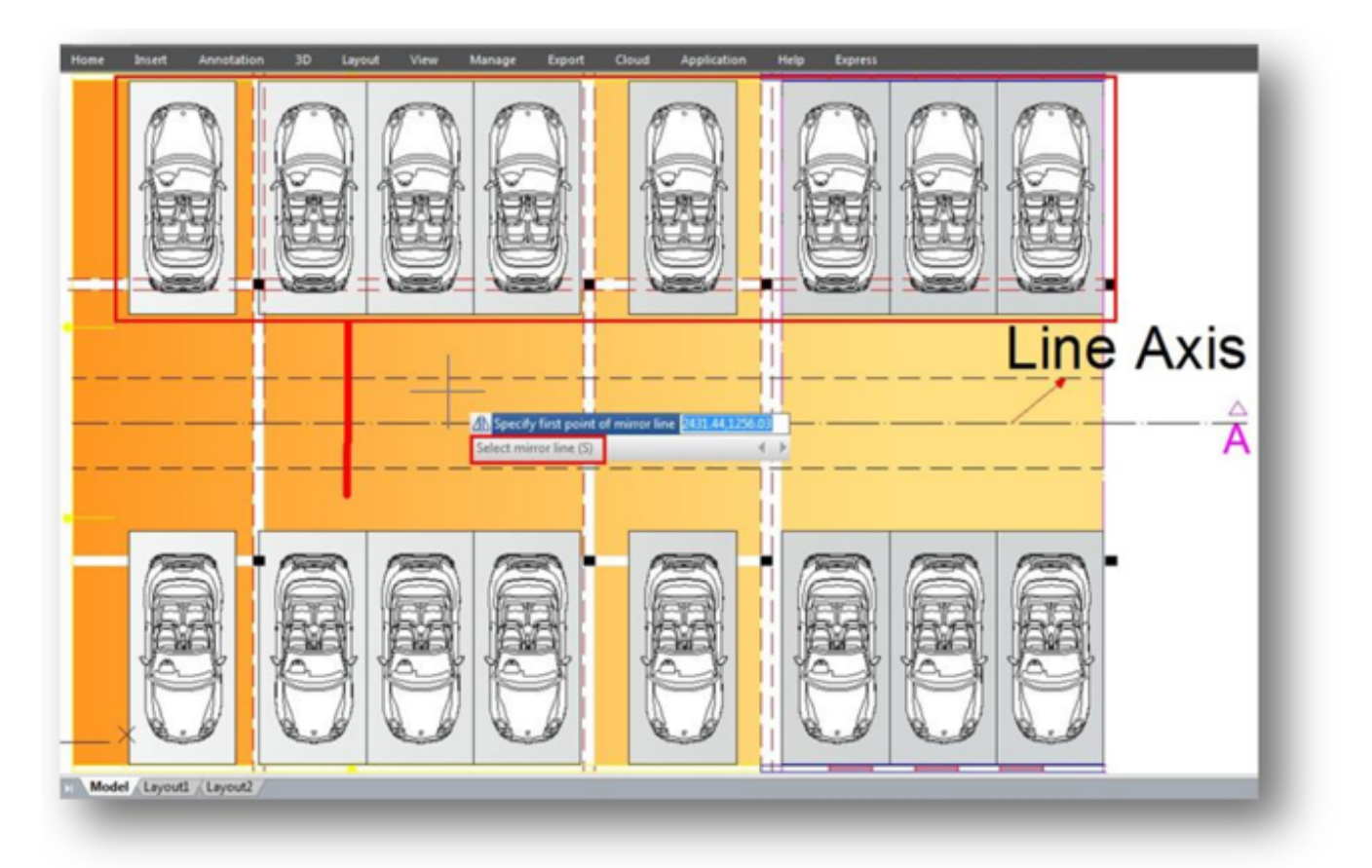

**Enhancements - Design, share and visualize your CAD drawing is better with GstarCAD 2017. Best-ever core performance, best-ever functionalities implementation and best-ever innovations are what this CAD platform offers.**

Online URL: <https://kb.gstarcad.com.my/article/mirror-command-1182.html>